# Contenido

### CAPÍTULO 1

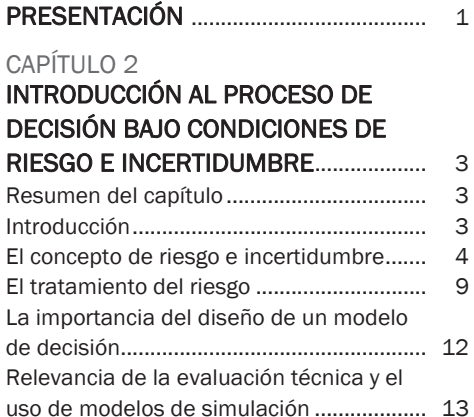

#### CAPÍTULO 3

# CONCEPTOS ELEMENTALES DE

El inversor frente a un modelo que

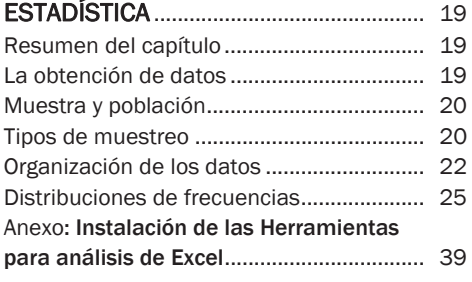

incluya el riesgo ............................................ 17

## $CADÍTULO 4$

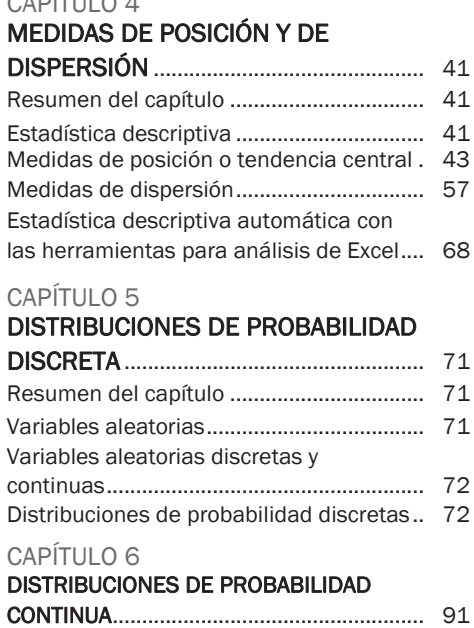

### Resumen del capítulo ................................. 91 Distribuciones de probabilidad continuas. 91 Comentario final .......................................... 124

#### CAPÍTULO 7

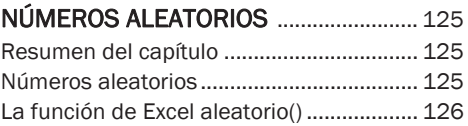

## $X \upharpoonright$  Contenido

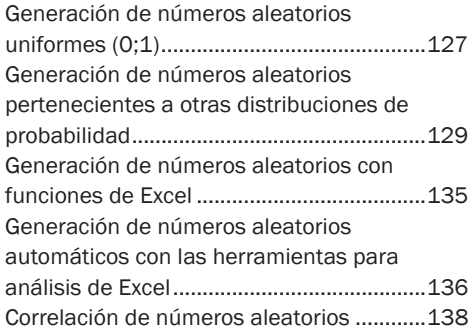

#### CAPÍTULO 8

### ANÁLISIS DE SENSIBILIDAD

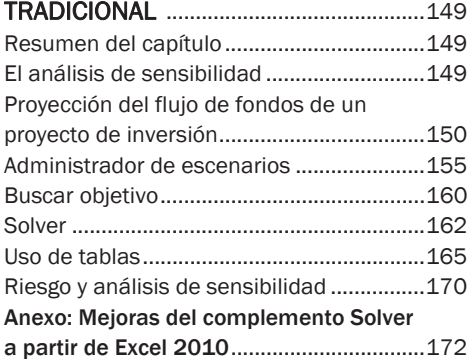

#### CAPÍTULO 9

## INTRODUCCIÓN A LA SIMULACIÓN

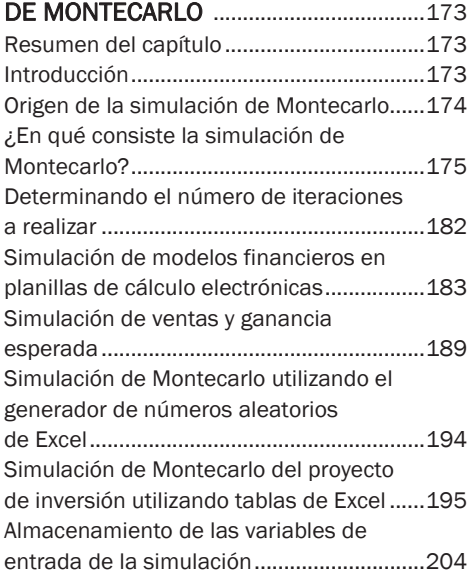

## CAPÍTULO 10

### SIMULACIÓN DE MONTECARLO Y ANÁLISIS DE SENSIBILIDAD CON EL

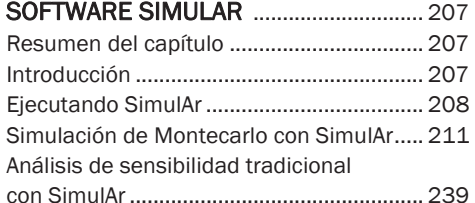

#### CAPÍTULO 11

### UTILIZANDO DE INFORMACIÓN HISTÓRICA PARA DETERMINAR DISTRIBUCIONES DE

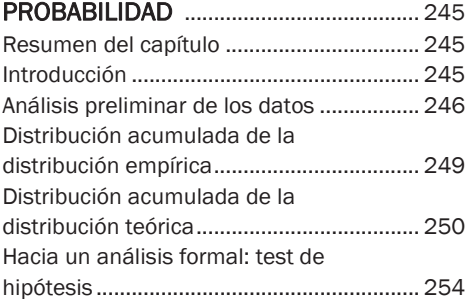

### CAPÍTULO 12

## TÉCNICAS DE PRONÓSTICO Y

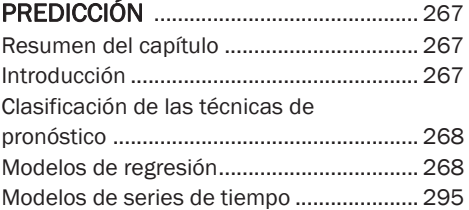

### CAPÍTULO 13

## ANÁLISIS DE OPTIMIZACIÓN Y

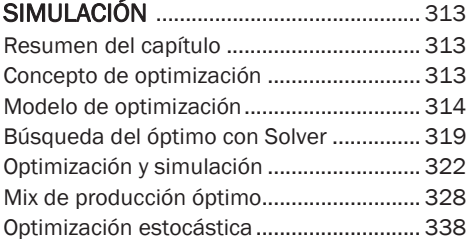

#### CAPÍTULO 14

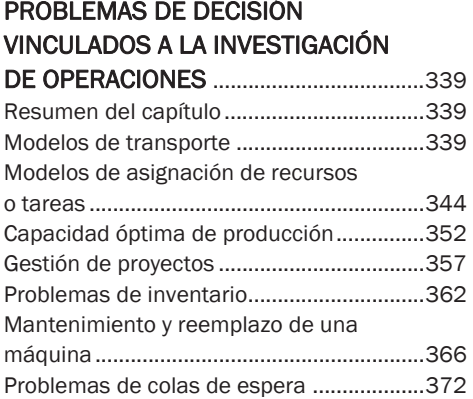

## CAPÍTULO 15

#### PROYECCIÓN DE ESTADOS FINANCIEROS Y VALUACIÓN DE ACCIONES ................................................... 377

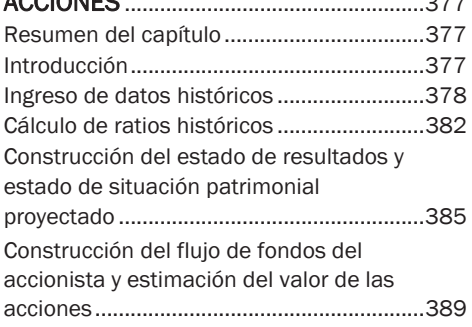

## CAPÍTULO 16

# MODELOS DE PORTAFOLIOS DE

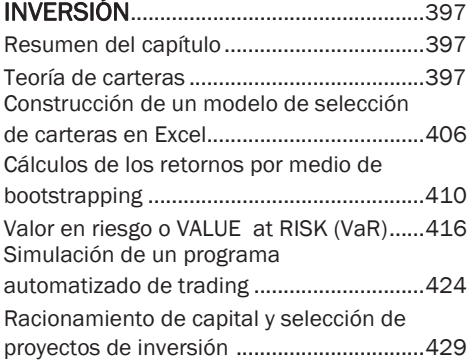

#### CAPÍTULO 17

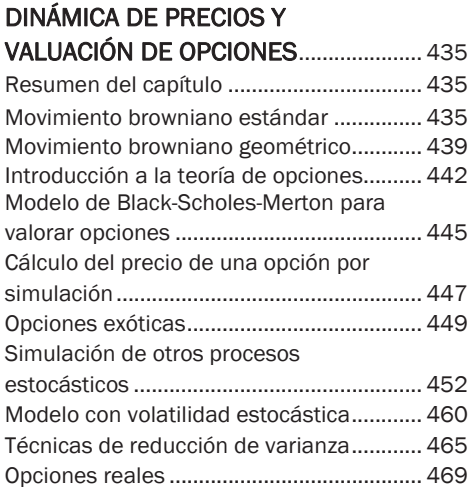

#### CAPÍTULO 18

### INSTRUMENTOS FINANCIEROS DE

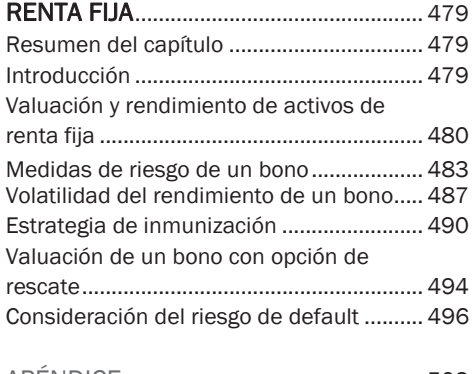

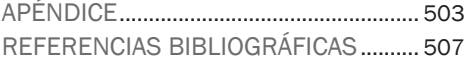